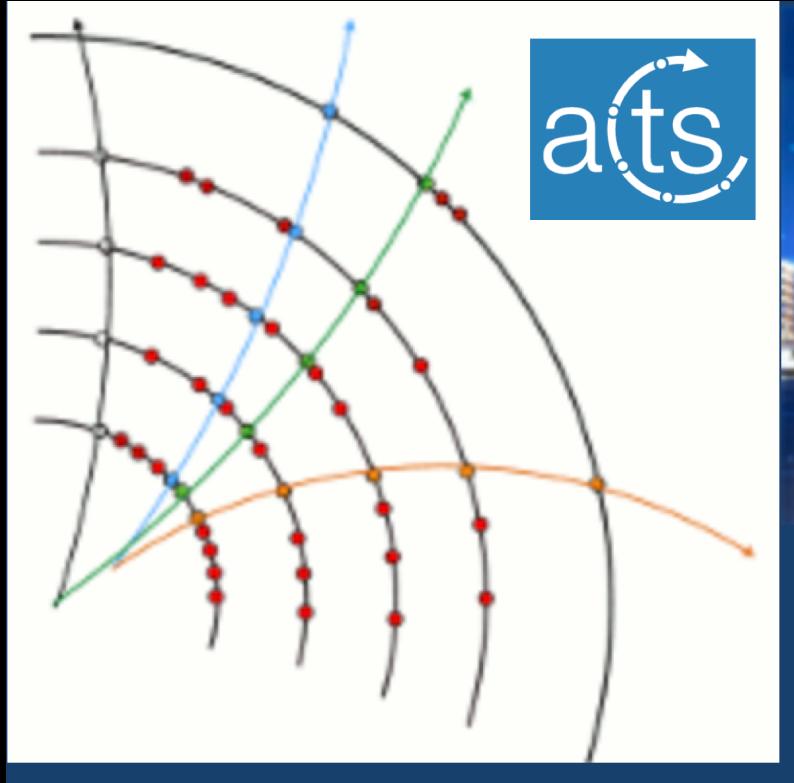

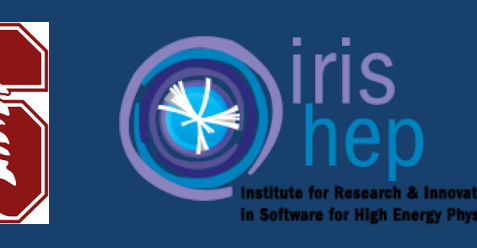

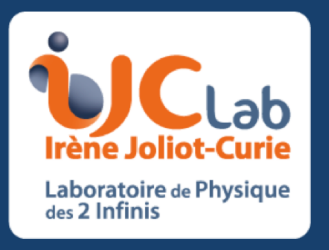

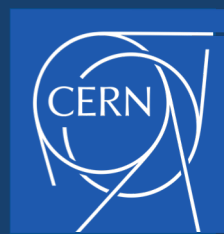

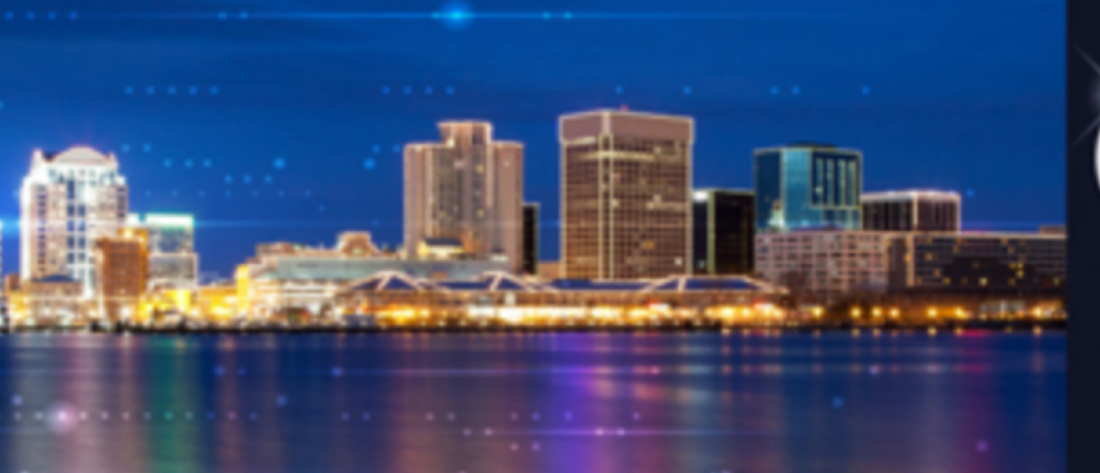

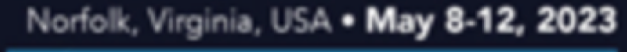

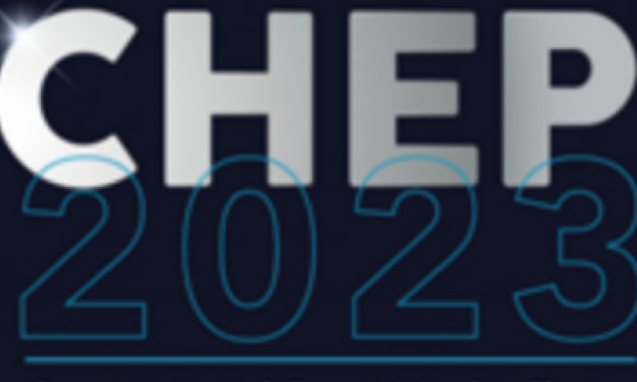

**Computing in High Energy & Nuclear Physics** 

*Potentiality of automatic parameter tuning suite available in ACTS track reconstruction software framework*

**Rocky B Garg1, Corentin Allaire2, Andreas Salzburger3 , Hadrien Grasland2, Lauren Tompkins1, Elyssa F Hofgard1**

**1Stanford University, 2Université Paris-Saclay, 3CERN**

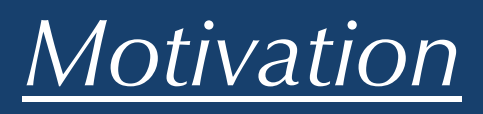

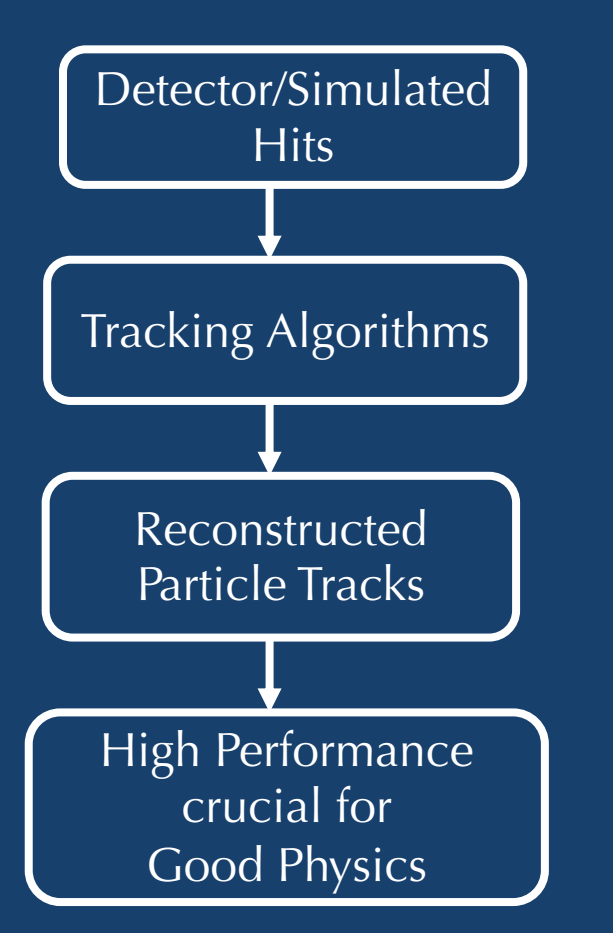

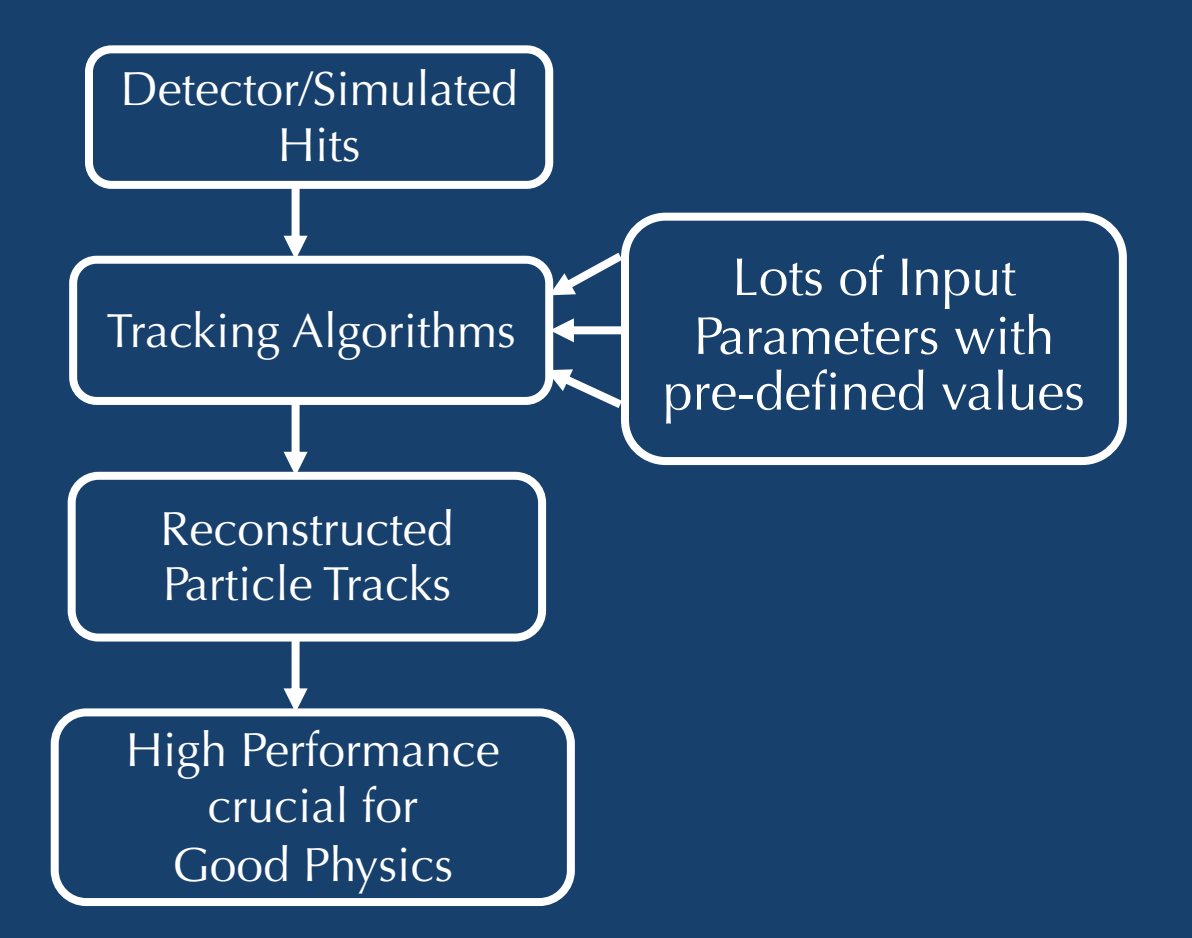

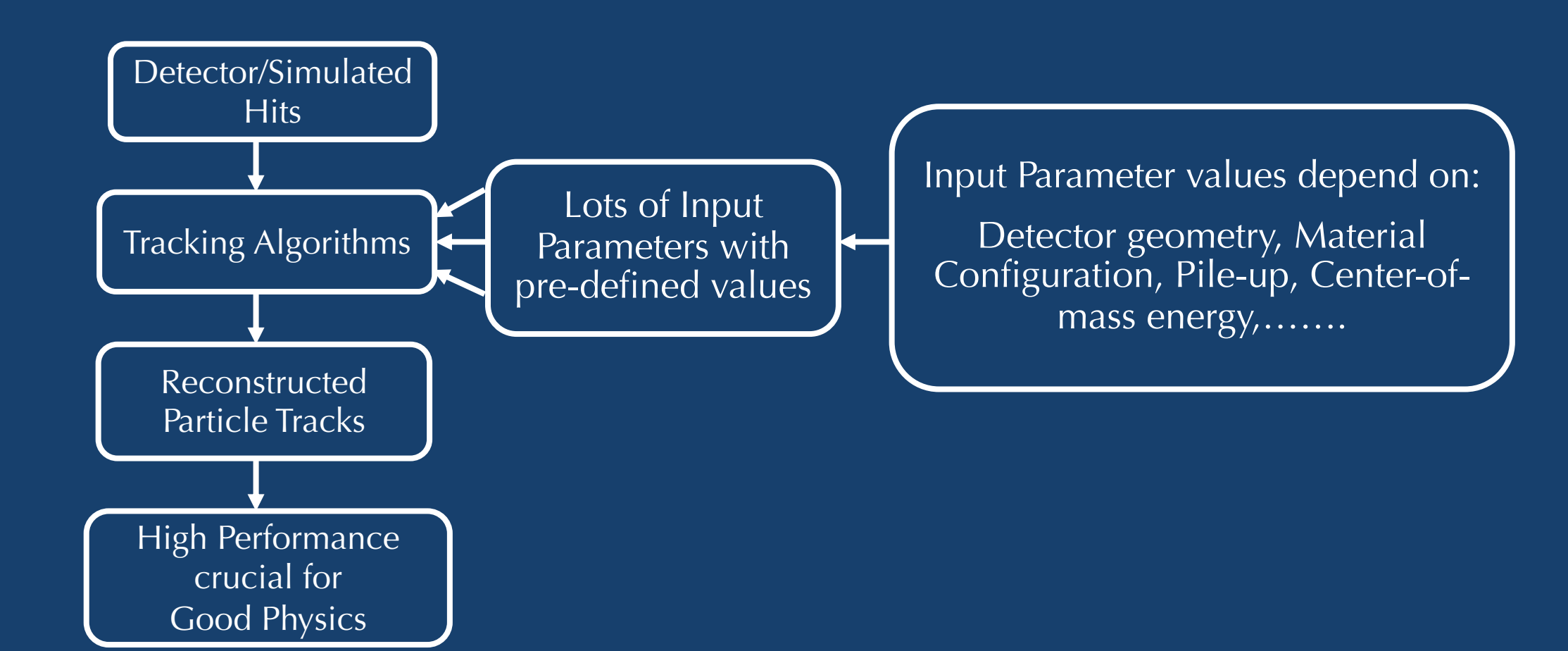

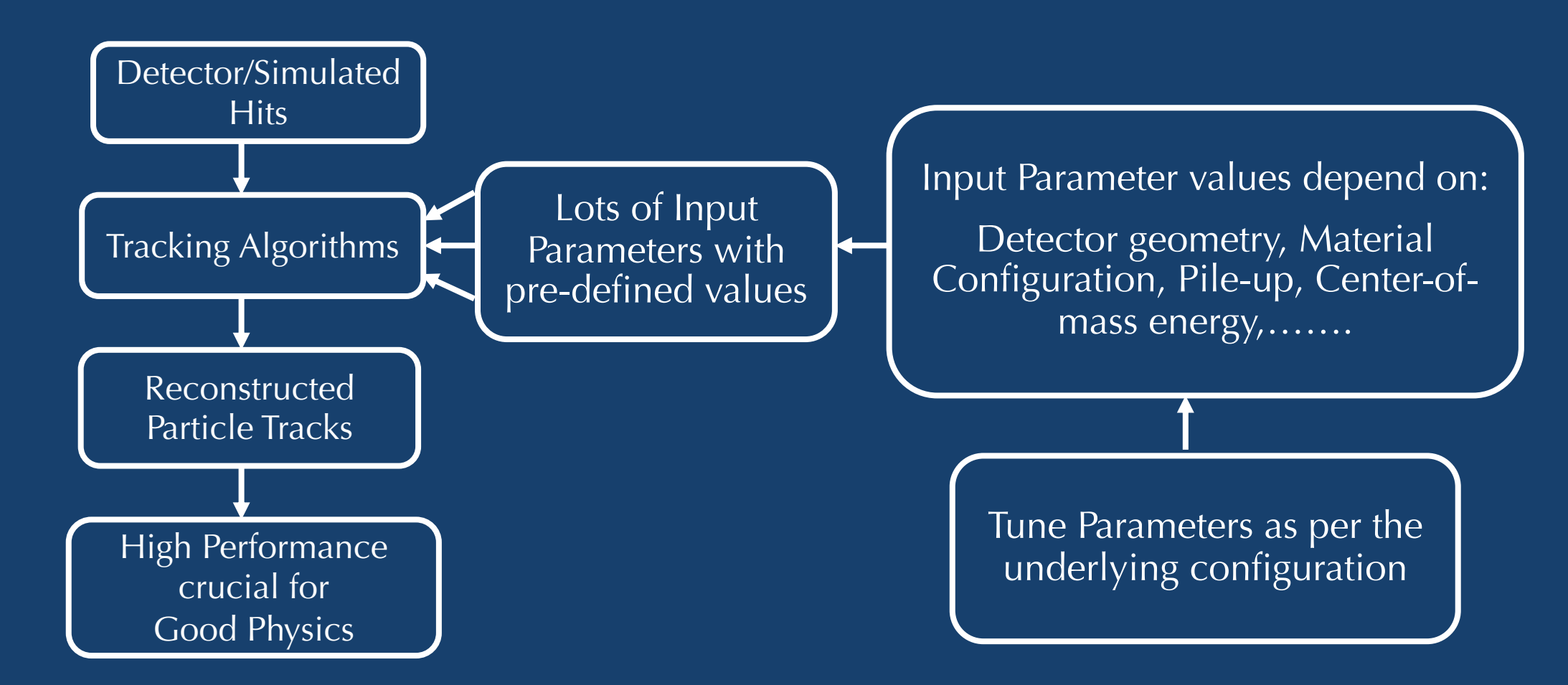

5/9/23 CHEP-2023 5

#### MOST COMMON APPROACH

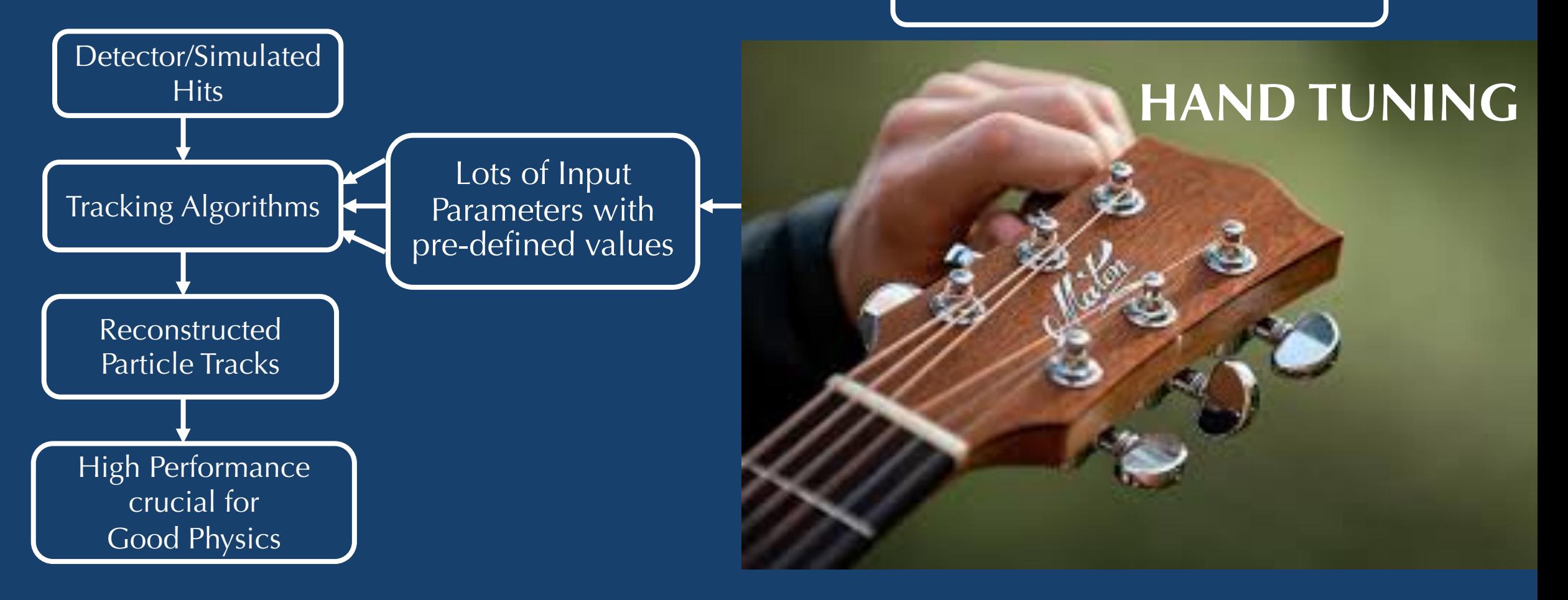

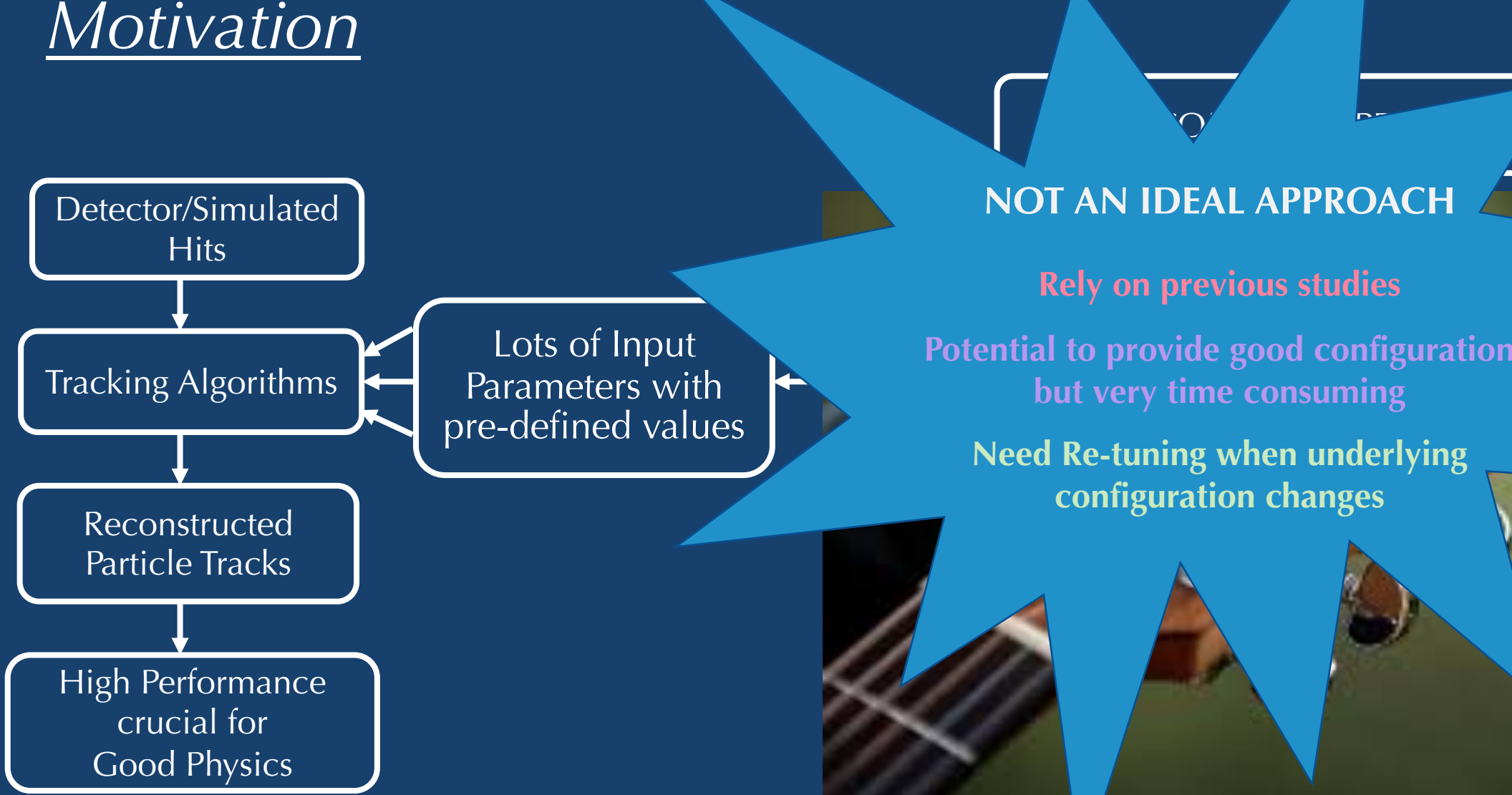

#### **NOT AN IDEAL APPROACH**

#### **Hand Tuning Services Contract Contract Contract Contract Contract Contract Contract Contract Contract Contract Contract Contract Contract Contract Contract Contract Contract Contract Contract Contract Contract Contract**

Provide good com **Potential to provide good configuration but very time consuming**

**Need Re-tuning when underlying configuration changes**

#### *Tracking in High Luminosity LHC (HL-LHC) environment*

- More complex tracking environment
- **Efficient parameter optimization needed** along with other measures

In 2015, Average collisions per bunch–crossing  $\approx 20$ 

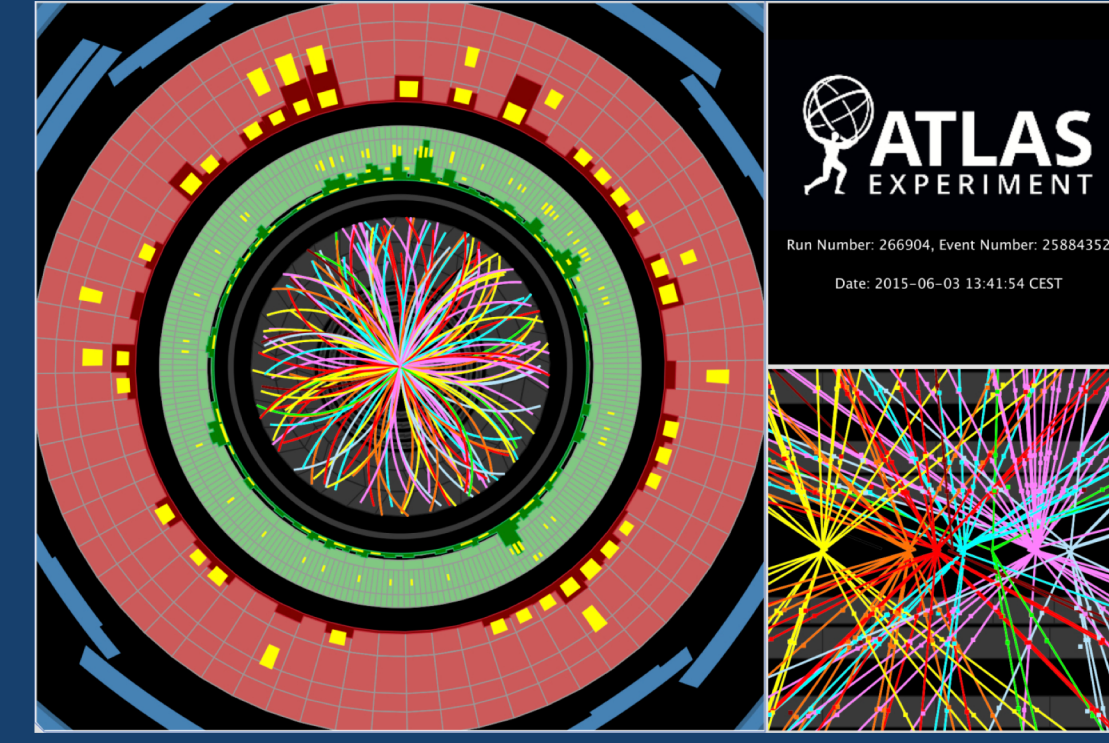

In HL-LHC (by 2030), expected average collisions per bunch–crossing  $\approx$  200

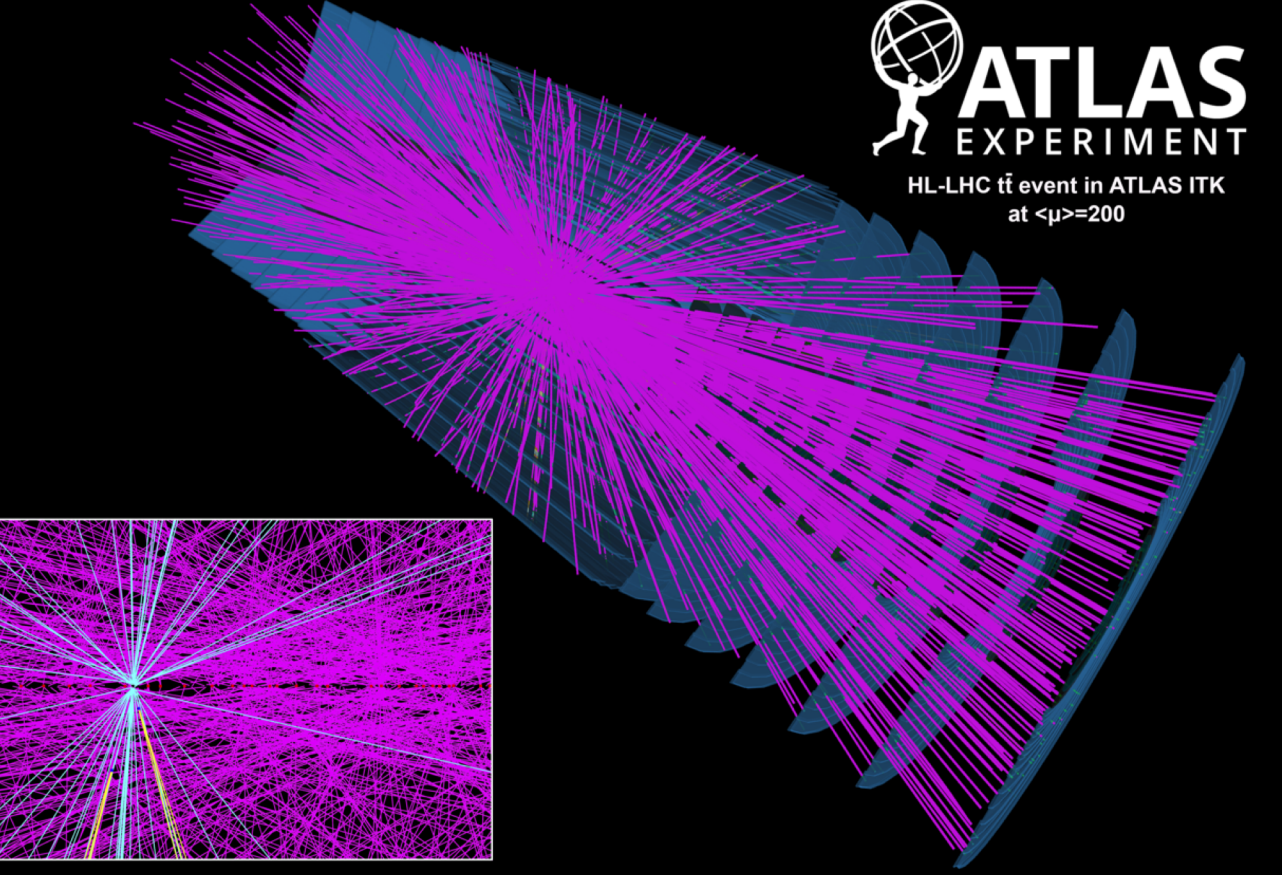

5/9/23 CHEP-2023 8

### *Automatic Parameter Optimization????*

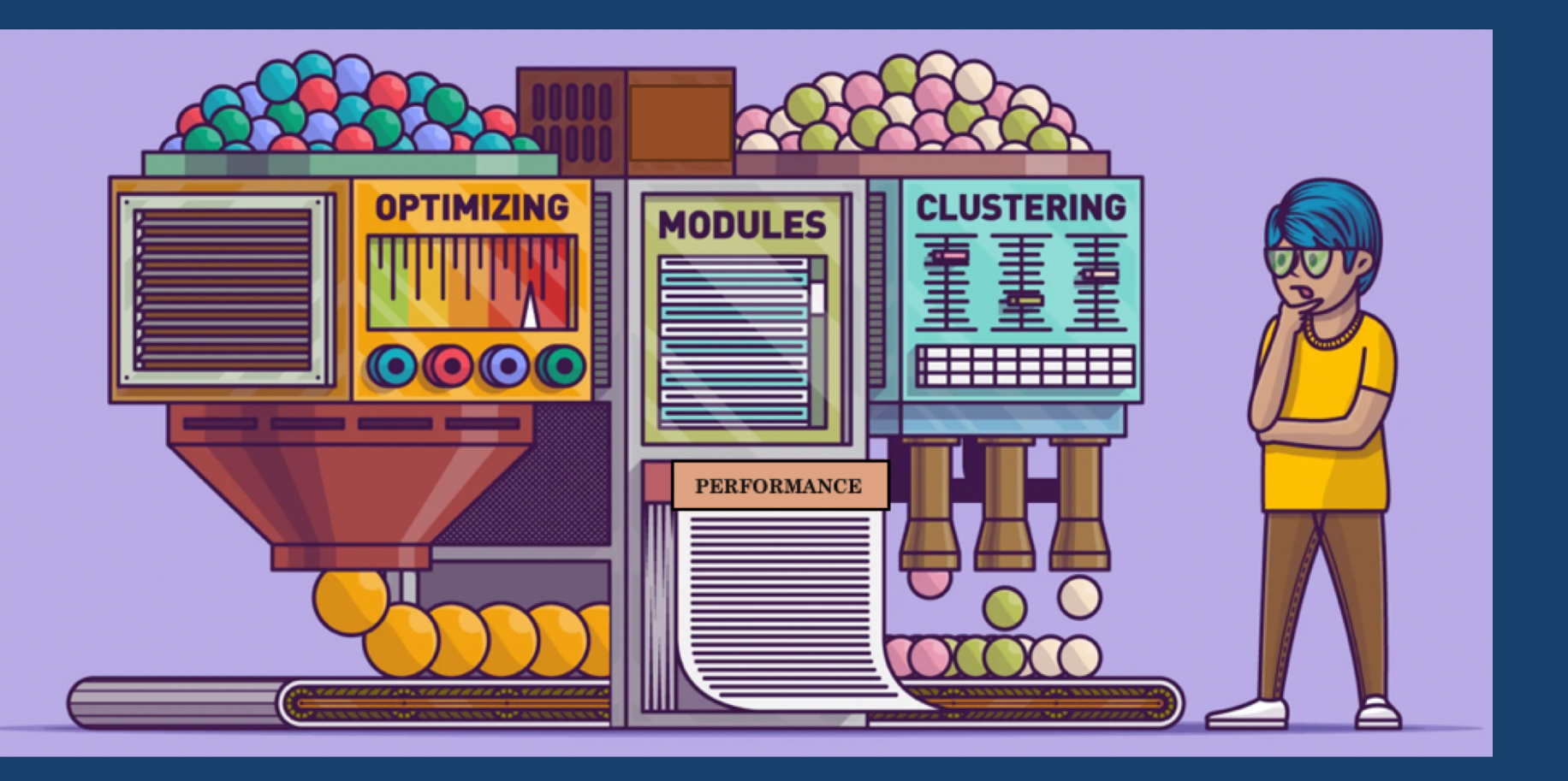

### *Automatic Parameter Optimization????*

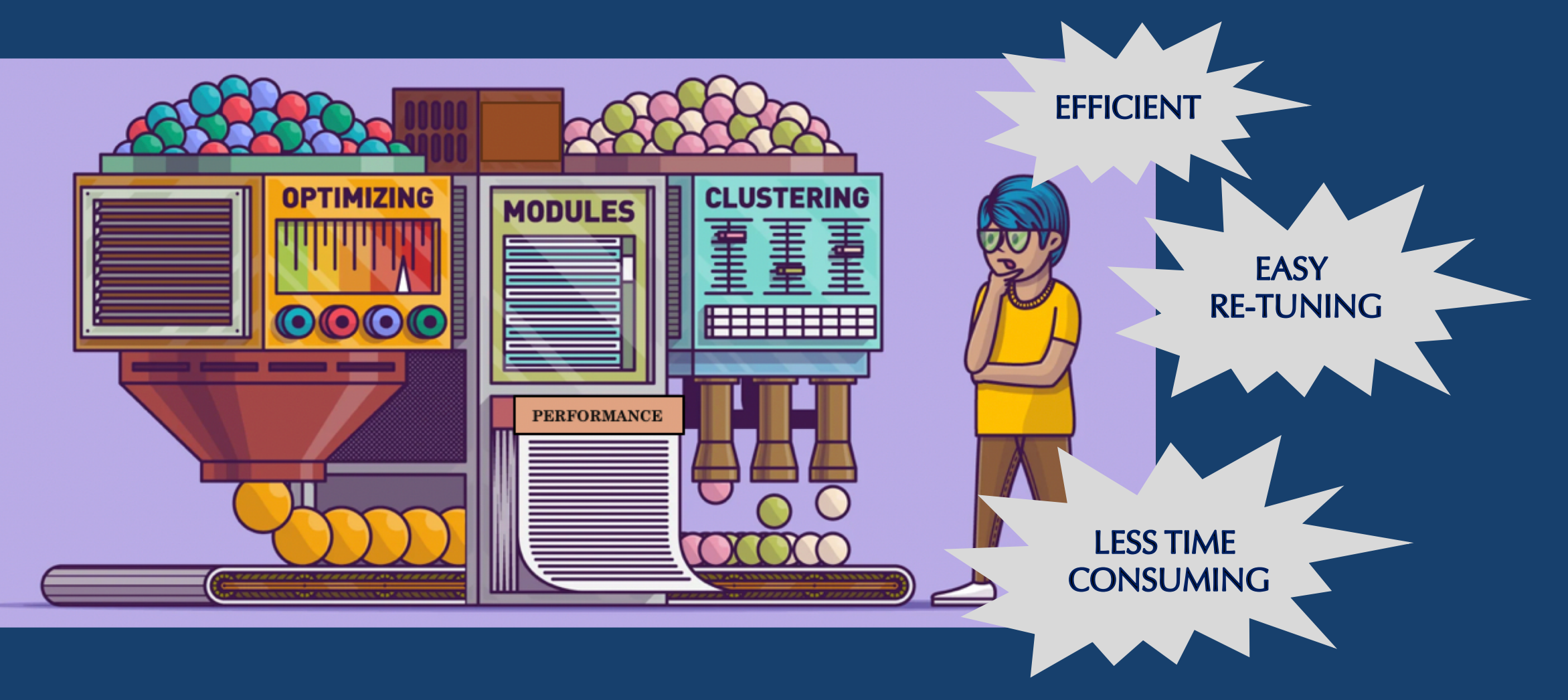

# *Automatic Parameter Optimization in ACTS*

- With this motivation in mind, we implemented some automatic parameter optimization techniques within ACTS software framework
- Python scripts: evaluate on tracking performance and provide best performing parameters
- Three tracking algorithms: Track Seeding, Vertexing and Material Mapping
- Two optimization algorithms: [Orion](https://orion.readthedocs.io/en/stable/index.html) and [Optuna](https://optuna.org/)

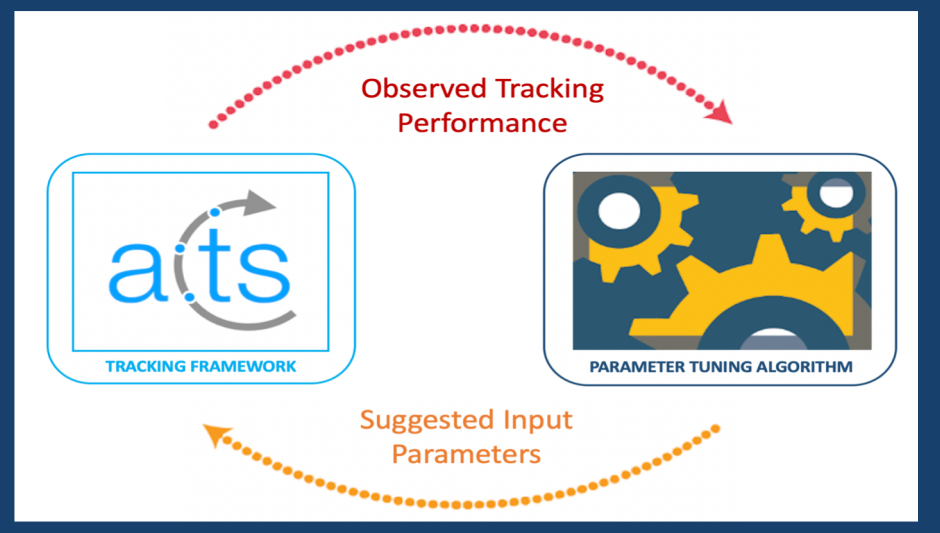

#### **[ACTS: A Common Tracking Software](https://arxiv.org/abs/2106.13593)**

- Open source tracking framework
- High level track reconstruction modules
- Agnostic to detector geometries
- Inbuilt data generator/simulator

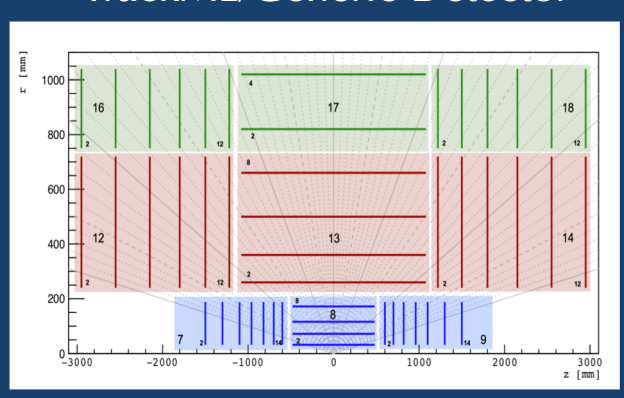

Used in Kaggle TrackML challenge [\(1904.06778,](https://arxiv.org/abs/1904.06778) [2105.01160\)](https://arxiv.org/abs/2105.01160)

#### TrackML/Generic Detector **Open Data Detector**

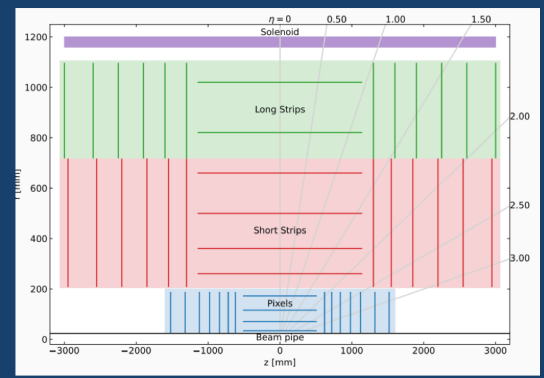

Similar layout as TrackML detector Realistic material model

5/9/23 CHEP-2023 11

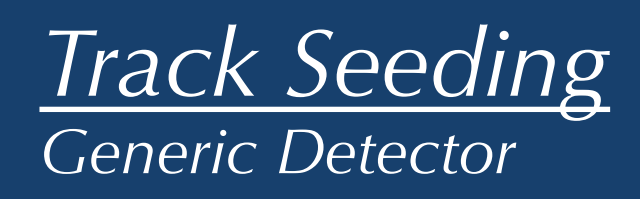

- Optimized 8 Track Seeding Parameters
- **Computed performance on full track** reconstruction
- Compared results with default configuration

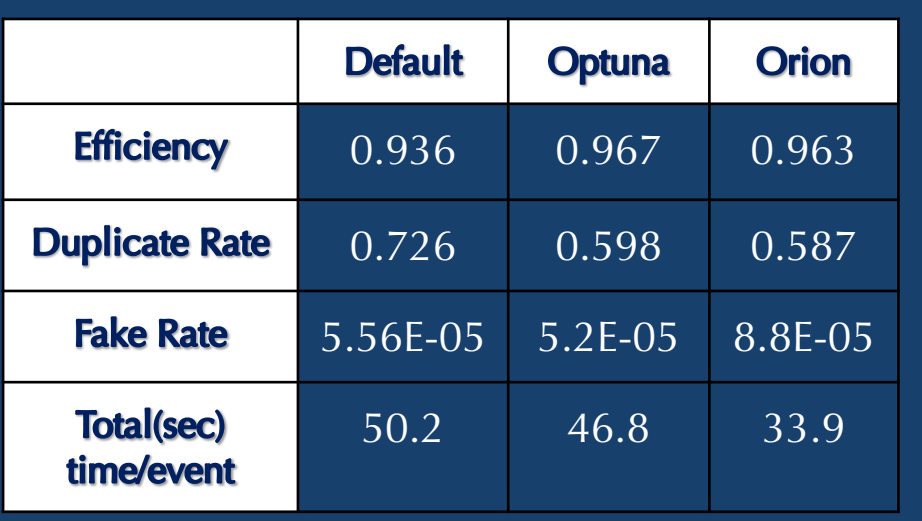

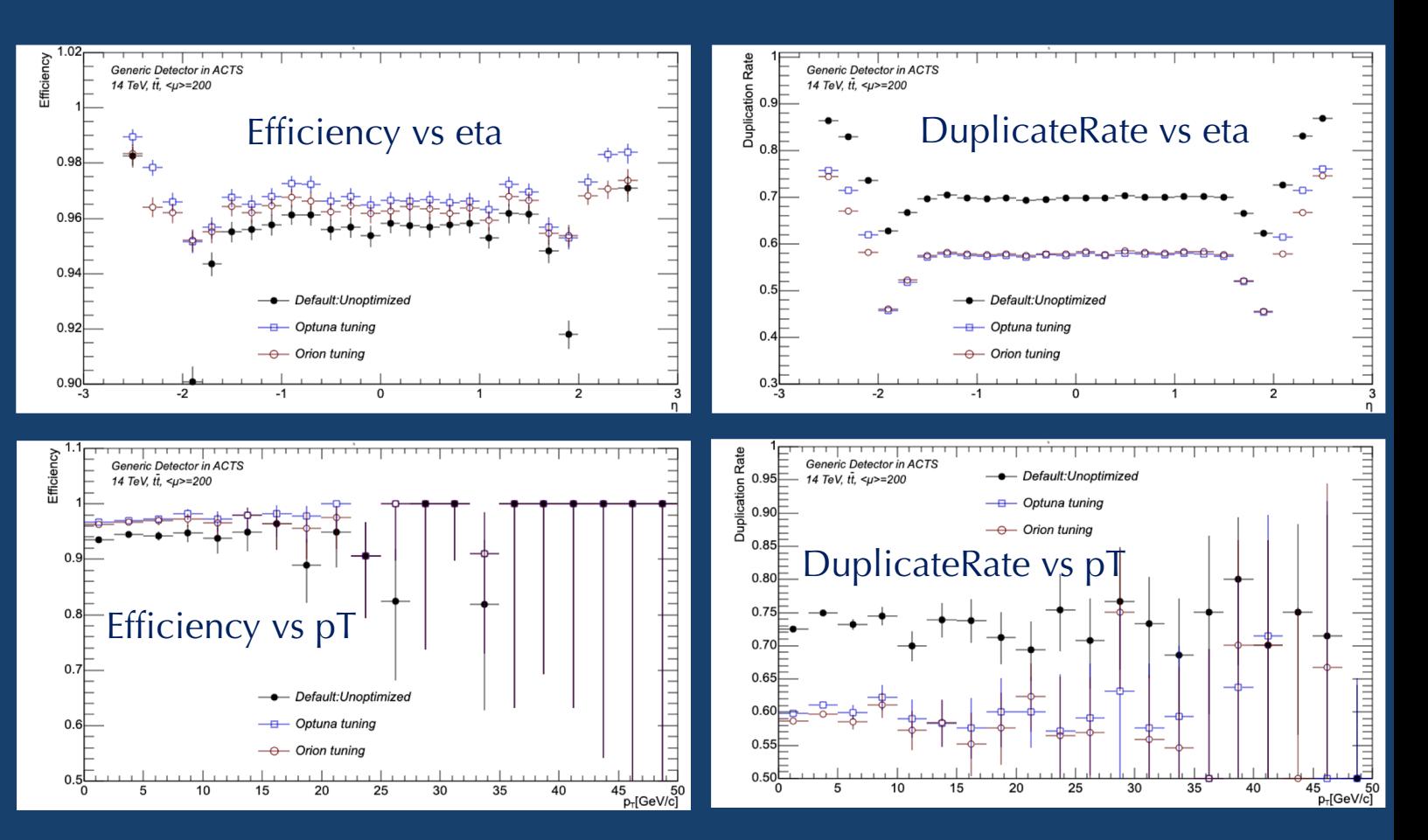

#### *Track Seeding ATLAS – ITk Geometry*

- We tested our optimization algorithms by plugging-in a real detector geometry – ATLAS ITK geometry (ATLAS tracking geometry for HL-LHC)
- § Optimized same 8 parameter and computed performance over full reconstruction
- The results can be seen here:
	- § [Link1](https://atlas.web.cern.ch/Atlas/GROUPS/PHYSICS/PLOTS/IDTR-2022-04/)
	- § [Link2](https://indico.cern.ch/event/1103637/contributions/4821875/)

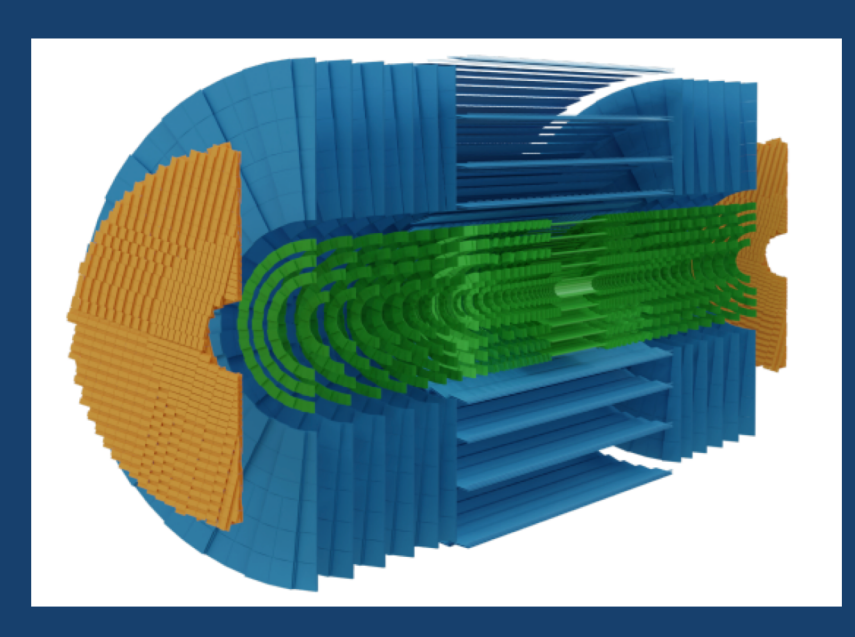

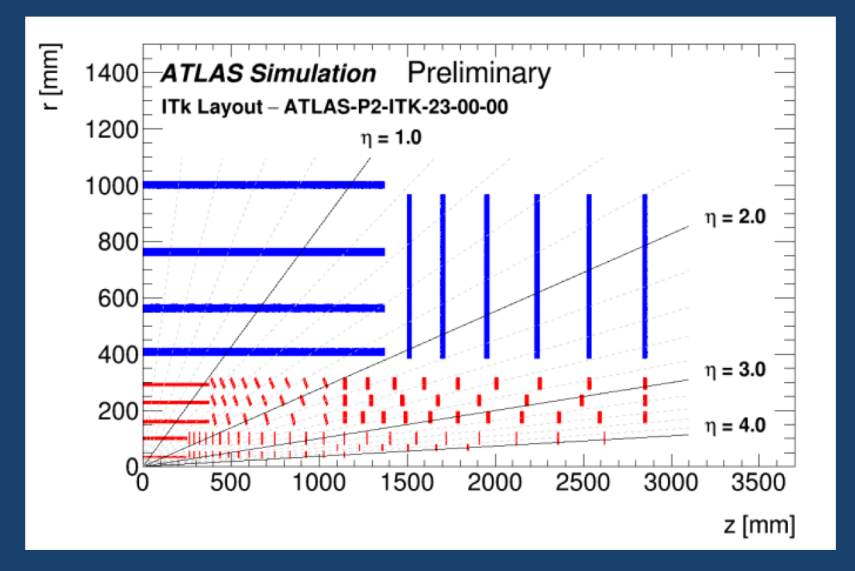

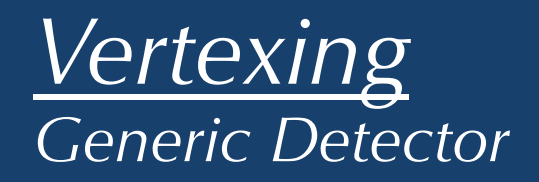

- Optimized 5 parameters of Adaptive Multi Vertex Finder (AMVF) algorithm
- Computed the performance over a pile-up range of  $20 - 180$
- Compared the results default configuration

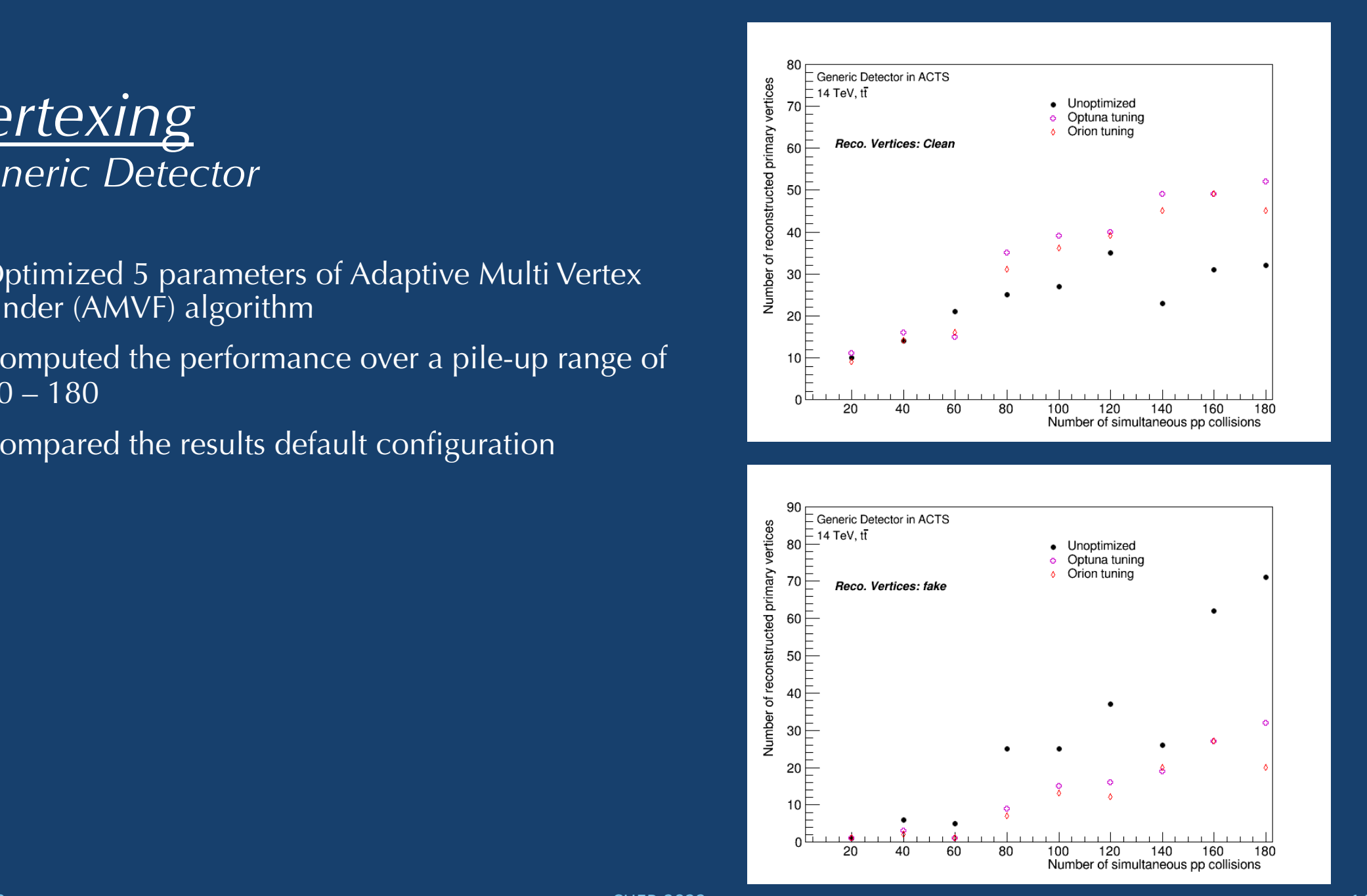

#### *Optimization in Material mapping Open Data Detector*

- Material map from Geant4 is very precise but not useable in tracking due to time constraints
- Need a simplified material map obtained by projecting material onto the binned surfaces
- Proper binning of surfaces is needed to account for proper geometry
- Manual optimization of binning takes a long time and need expert intervention
- Automatic optimization algorithm Orion has been employed to automatically provide the binning with even material distribution

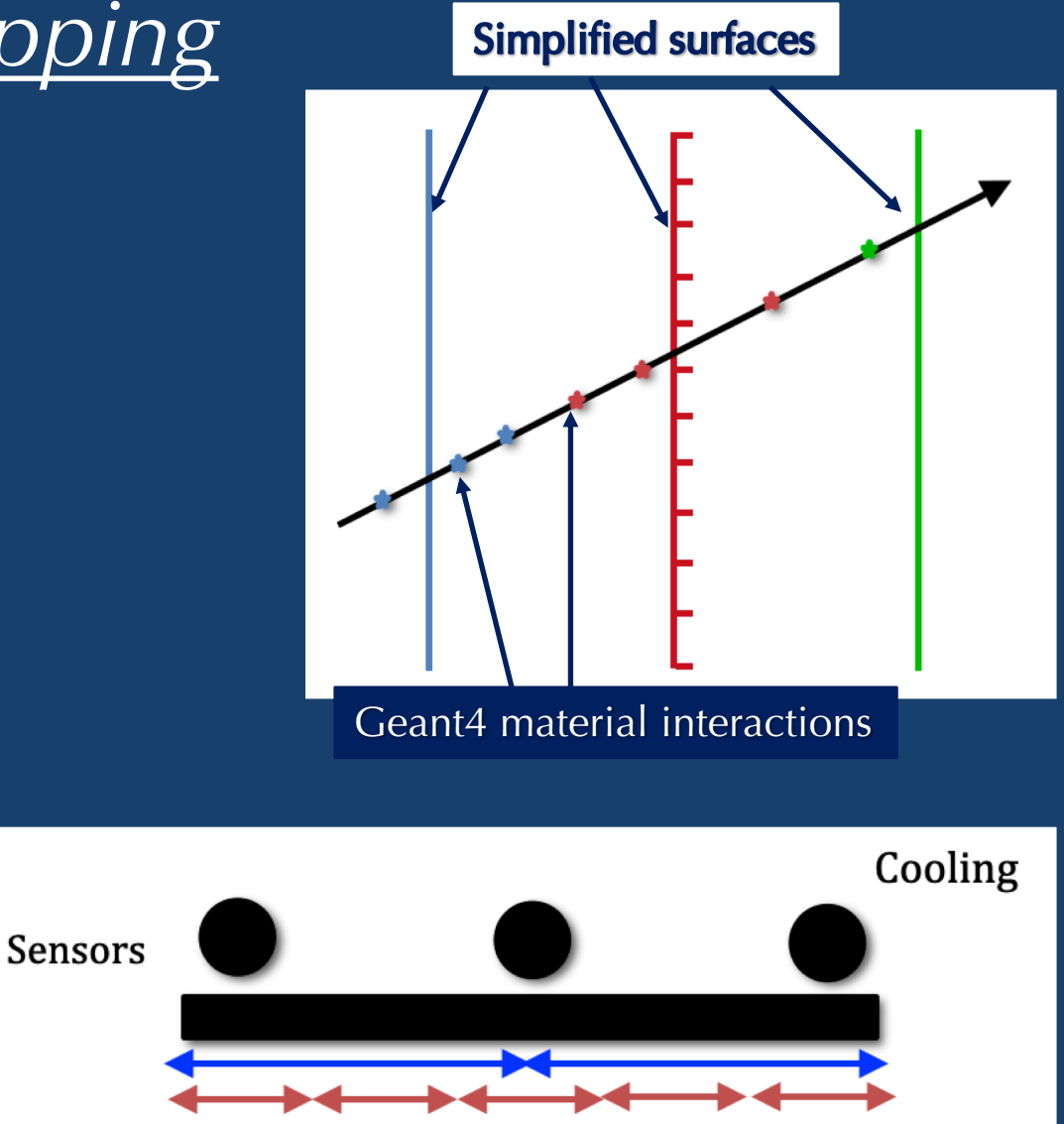

# *Parallelization is possible*

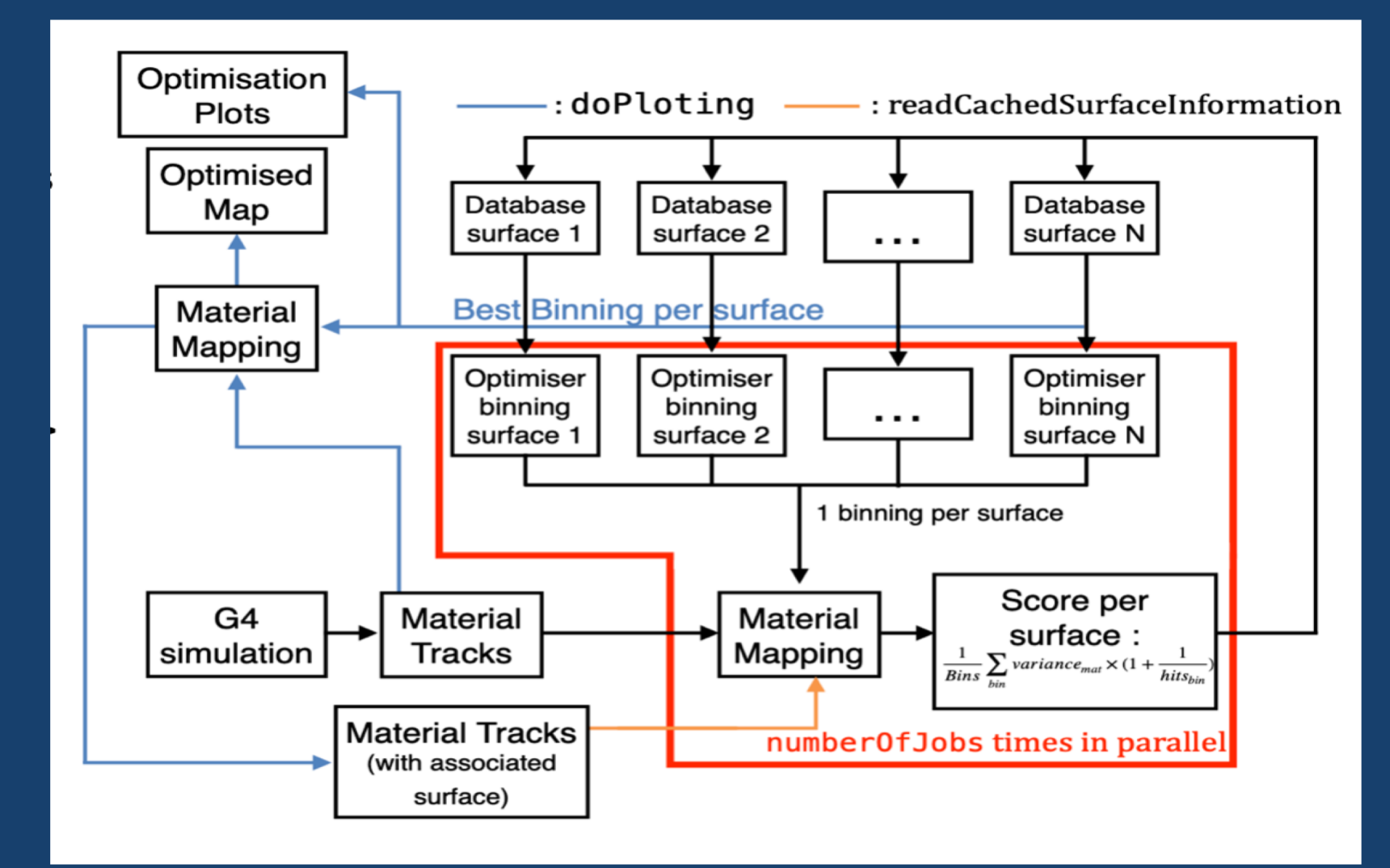

# *Optimization results*

- Manual Tuning of material map in ODD detector took around 1 week
- Auto tuning was fast and does not require expert's input
- Performance of Auto-tuning is comparable to manual tuning
- § More precise prediction in endcap with auto tuning
- Easy to configure with different geometries

#### Geant4 vs Binned Surface

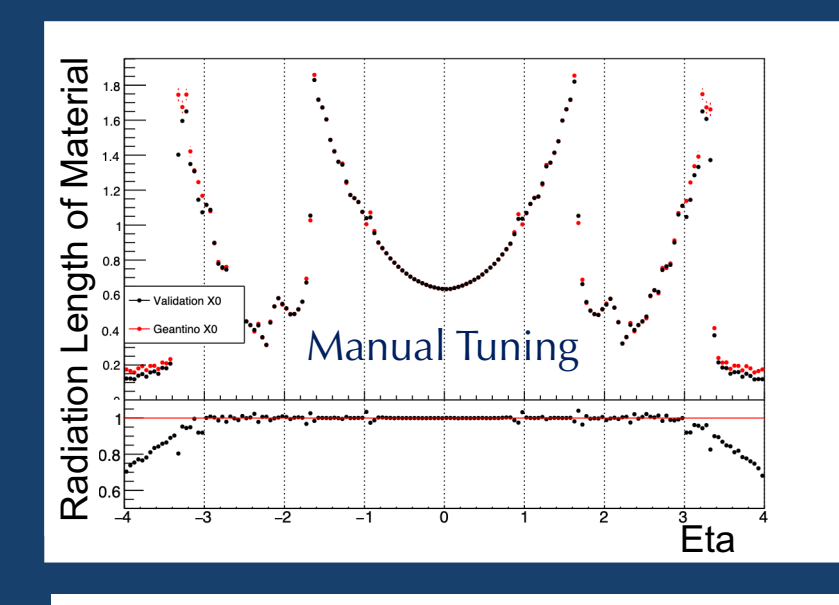

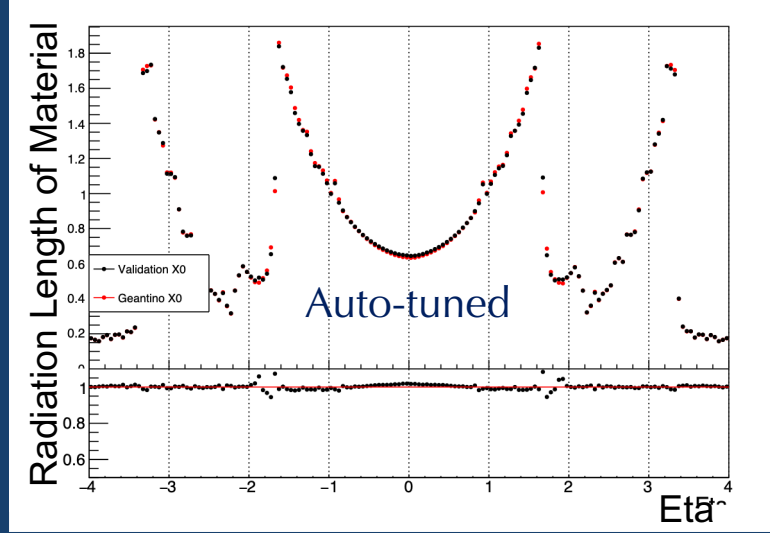

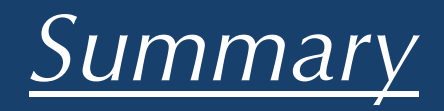

- **EXTS comes with auto-tuning suite integrated in it**
- Usable with different geometries
- We have demonstrated the proof-of-principle by considering three different auto tuning examples
- We encourage you to use these auto-tuning algorithms for your studies

#### Thank you !!!!

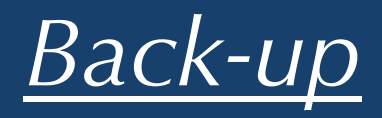

# *Performance Evaluation: Score/Objective Function*

- Based on the performance metrics of underlying tracking algorithm
- Positive weights are given to quantities we want to increase
- Negative weights are given to quantities we want to decrease

Performance metrics for CKF

- Tracking Efficiency
- Duplicate Rate
- Fake Rate
- Run-time

Performance metrics for AMVF

- § Total number of reconstructed vertices
- Reconstructed vertices tagged as
	- Clean
	- Merged
	- § Split
	- § Fake
- Vertex Resolution in x, y and z

*Output from an optimization method is highly dependent on the score function used*

# *Performance Evaluation: Score/Objective Function*

Combinatorial Kalman Filter (CKF)

Score Function = Efficiency – (FakeRate +  $\frac{DupiterateRate}{R}$  $\overline{K}$ *+*   $RunTime$  $\frac{H}{K}$ ),

 $(K = 7$  for all algorithms)

Adaptive Multi Vertex Finder (AMVF)

Score Function =  $(Eff<sub>Total</sub> + 2Eff<sub>Clean</sub>) - (Merged + Split + Fake + Resolution)$ 

#### *List of parameters considered for Track Seeding optimization*

- **maxPtScattering:** upper PT limit for scattering angle calculations
- **impactMax:** maximum value for impact parameter
- **deltaRMin:** minimum distance in r between two measurements within one seed
- **deltaRMax:** maximum distance in r between two measurements within one seed
- **sigmaScattering:** number of sigma used for scattering angle calculations
- **radLengthPerSeed:** average radiation lengths of material on the length of a seed
- **maxSeedsPerSpM:** number of space-points in top and bottom layers considered for compatibility with middle space-point
- **cotThetaMax:** maximum cotTheta between two space-points in a seed to be considered compatible

# *List of parameters considered for AMVF optimization*

- **tracksMaxZinterval:** maximum z-interval used for adding tracks to multi-vertex fit
- **maxVertexChi2:** maximum chi2 value for tracks to be compatible with fitted vertex
- **maxMergeVertexSignificance:** maximum significance on the distance between two vertices to allow merging
- **minWeight:** minimum track weight for the track to be considered compatible with vertex candidate
- **maximumVertexContamination:** maximum vertex contamination value

# *Performance metrics of Tracking algorithms*

#### **CKF:**

- Track reconstruction efficiency: fraction of generated particles that have created at least 9 measurements on the traversed detectors and are associated with tracks
- Fake rate: Fraction of reconstructed tracks not associated with any truth particle
- **Duplicate rate: Fraction of multiple reconstructed tracks associated with same truth** generated particle

#### **AMVF:**

- Eff\_total: No. of vertices reconstructed by AMVF out of total detector accepted vertices
- Clean: reconstructed vertices associated to one truth generated particle
- Split: More than one reconstructed vertices associated with same truth particle
- Merge: One reconstructed vertex associated with more than one truth particle
- Fake: reconstructed vertices not associated to any truth particle
- $5/9/23$  LIUC<sub>Z</sub><sup>-</sup>) 24 ■ Resolution: deltaR/R = ((reco<sub>x</sub>-true<sub>x</sub>)<sup>2</sup> + (reco<sub>y</sub>-true<sub>y</sub>)<sup>2</sup> + (reco<sub>z</sub>- true<sub>z</sub>)<sup>2</sup>)/(true<sub>x</sub><sup>2</sup> + true<sub>y</sub><sup>2</sup> + tru $e_z^2$ )

## *CKF Parameters for Generic Detector: Default and Optimized*

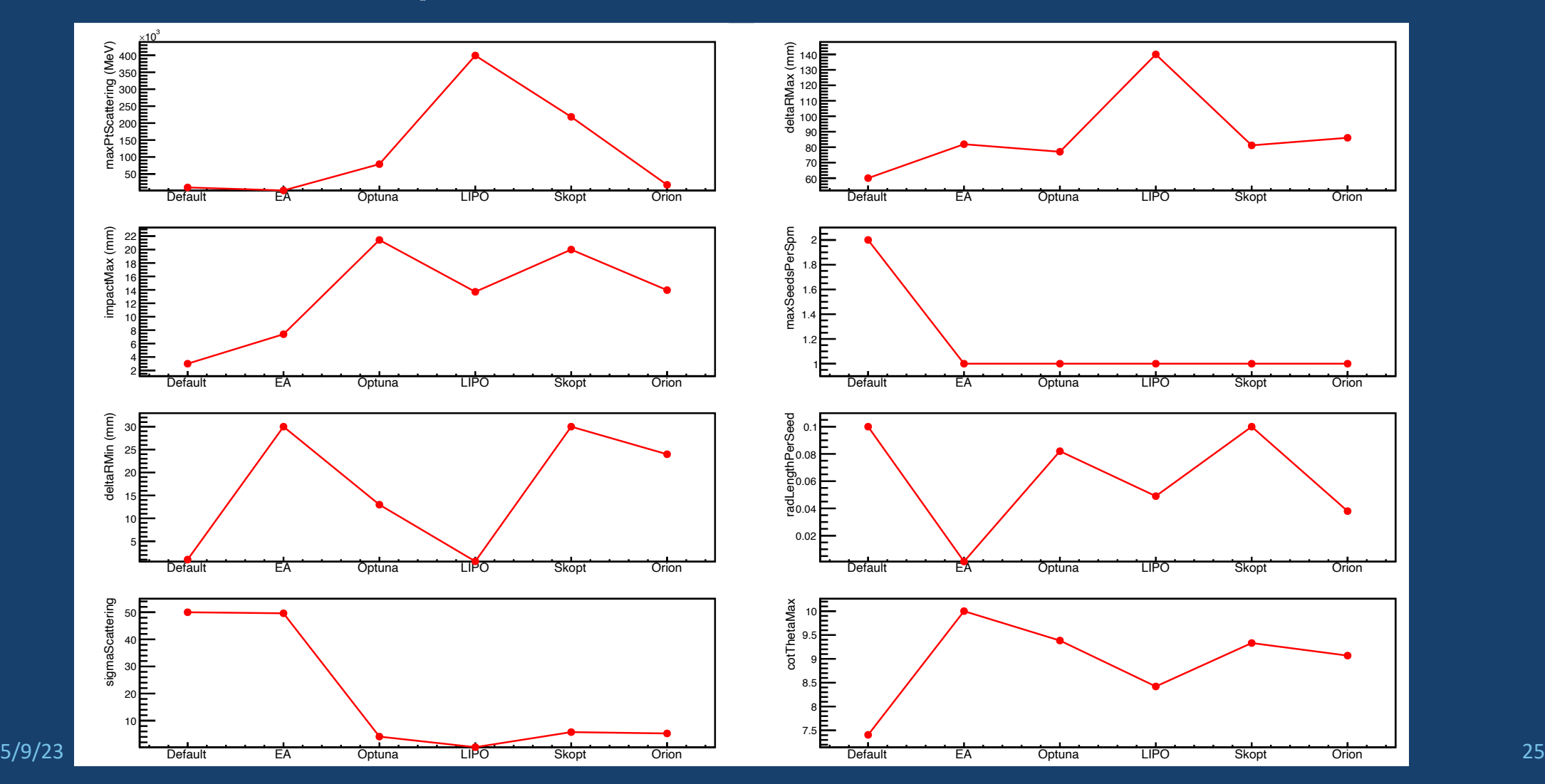

#### *AMVF Parameters: Default and Optimized*

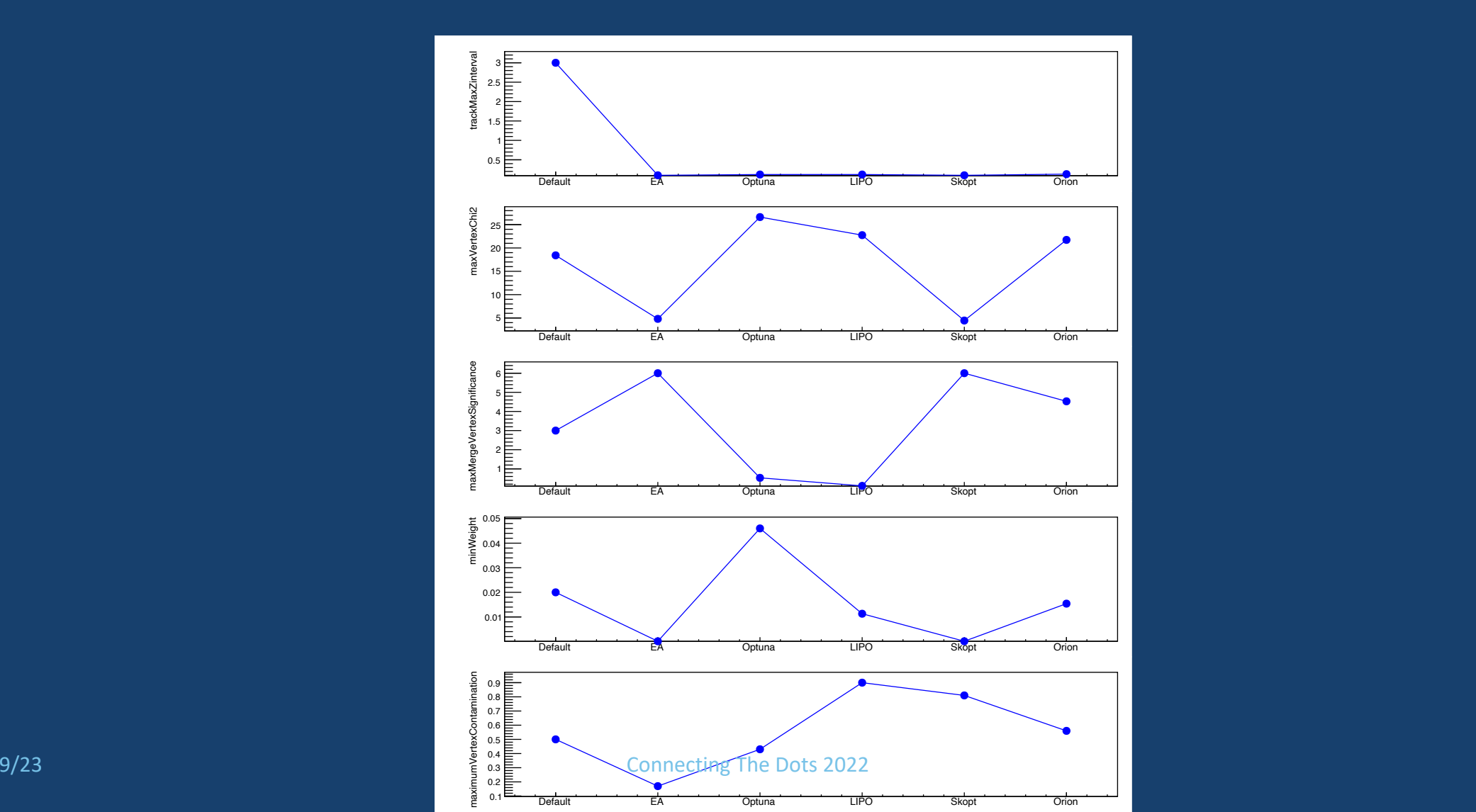